# **UDLAP**

# **TALLER DEL CENTRO DE APRENDIZAJE DE MATEMÁTICAS**

## **Modelación de Datos con Wolfram** *Mathematica Guillermo Romero Meléndez Departamento de Actuaría, Física y Matemáticas*

## **ü 1. AJUSTE DE DATOS POR FUNCIONES**

EJEMPLO: Ajustar los siguientes datos (puntos en el plano) por una curva representada por una función polinómica de grado 6

```
In[5]:= data2 = 881, 35.8<, 83, 41<, 86, 43.5<, 89, 43<, 812, 42<,
         \{15, 44\}, \{18, 47.6\}, \{21, 49\}, \{24, 49\}, \{27, 48\}, \{30, 47\}, \{33, 48\},
         836, 49.5<<
Out[5]= {{1, 35.8}, {3, 41}, {6, 43.5}, {9, 43}, {12, 42}, {15, 44},
       \{18, 47.6\}, \{21, 49\}, \{24, 49\}, \{27, 48\}, \{30, 47\}, \{33, 48\}, \{36, 49.5\}\}\In[6]: line = Fit[data2, {1, x, x^2, x^3, x^4, x^5, x^6}, x]
Out[6]= 29.2979 + 7.56823 \text{ x} - 1.48995 \text{ x}^2 + 0.131991 \text{ x}^3 −
       0.00562786 x<sup>4</sup> + 0.000113868 x<sup>5</sup> - 8.7829 \times 10<sup>-7</sup> x<sup>6</sup>In[7]:= f@x_D := 29.297883602840187` + 7.568231162399459` x −
         1.4899515754696337` x2 + 0.1319906170068582` x3 − 0.00562786436360602` x4 +
         0.00011386816550993132` x5 − 8.782900248385134`*^-7 x6
```
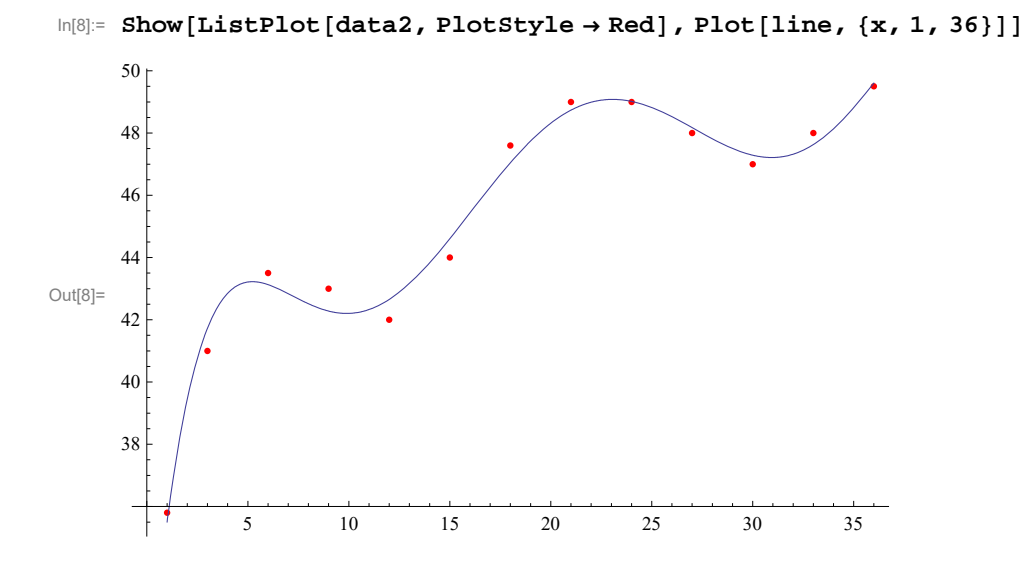

### **ü 2. DERIVADA, PUNTOS CRITICOS, INTERVALOS DE MONOTONÍA, MÁXIMOS Y MÍNIMOS**

Calculando la primera derivada de la función:

In[9]:= **D@f@xD, xD**

Out[9]=  $7.56823 - 2.9799 x + 0.395972 x^2 - 0.0225115 x^3 + 0.000569341 x^4 - 5.26974 \times 10^{-6} x^5$ 

Puntos críticos (donde la derivada es cero o no existe):

 $In[10]:$  **Solve**  $[D[f(x], x] = 0, x]$ 

Out[10]=  $\{x \rightarrow 5.22809\}$ ,  $\{x \rightarrow 9.8926\}$ ,  $\{x \rightarrow 23.0626\}$ ,  $\{x \rightarrow 30.9369\}$ ,  $\{x \rightarrow 38.9194\}\}$ 

Intervalos donde la función es creciente (derivada positiva)

$$
\ln[11]:=\text{Reduce}[D[f[x], x] > 0, x]
$$

Out[11]=  $x < 5.22809$  | |  $9.8926 < x < 23.0626$  | |  $30.9369 < x < 38.9194$ 

Intervalos donde la función es decreciente (derivada negativa)

 $Reduce[D[f[x], x] < 0, x]$ 

 $5.22809 < x < 9.8926$  |  $23.0626 < x < 30.9369$  |  $x > 38.9194$ 

Por el criterio de la primera derivada:

Si f tiene un máximo local en un punto crítico, la derivada cambia de signo de + a - (antes del punto y después del punto). Si f tiene un mínimo local en un punto crítico, la derivada cambia de signo de - a + (antes del punto y después del punto). Por lo tanto:

Los siguientes valores de la función son máximos locales:

**f@5.22809D** 43.2242

**f@23.0626D**

49.0819

Los siguientes valores de la función son mínimos locales:

**f@9.8926D** 42.2044 **f@30.9669D** 47.2141

Observamos que los resultados obtenidos concuerdan con la gráfica de la función:

```
Show[ListPlot[data2, PlotStyleA + Red], Plot[line, {x, 1, 36}]]
```
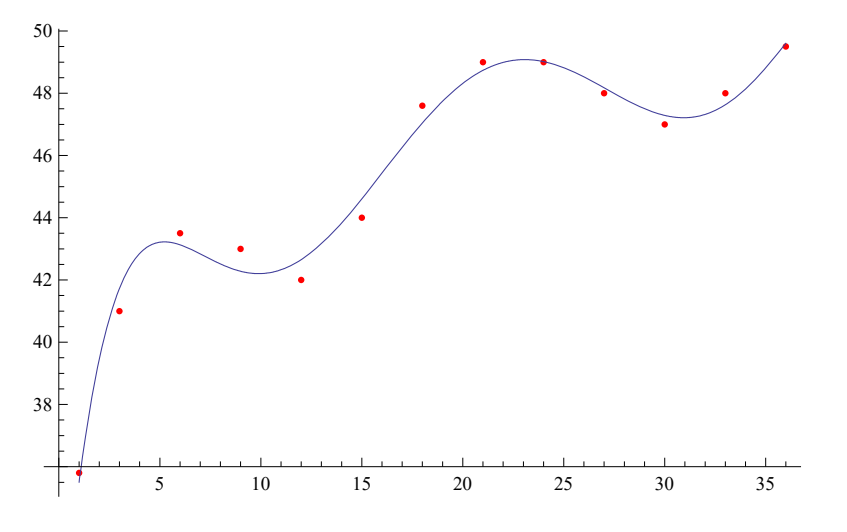

### **ü 3. CONCAVIDAD Y PUNTOS DE INFLEXIÓN**

La concavidad la determina el signo de la segunda derivada, si es positivo la gráfica es cóncava hacia arriba y si es negativo es cóncava hacia abajo.

La segunda derivada de la función es:

 $D[f[x], {x, 2}]$ 

 $-2.9799 + 0.791944 x - 0.0675344 x<sup>2</sup> + 0.00227736 x<sup>3</sup> - 0.0000263487 x<sup>4</sup>$ 

Los candidatos a puntos de inflexión (donde la segunda derivada de la función es cero) son:

 $Solve[D[f[x], {x, 2}] = 0, x]$ 

 $\{\,\{ \text{x} \rightarrow \text{7.1976}\,\}, \ \{\text{x} \rightarrow \text{16.0713}\,\}, \ \{\text{x} \rightarrow \text{27.1443}\,\}, \ \{\text{x} \rightarrow \text{36.0186}\,\}$ 

Los intervalos donde la segunda derivada es positiva (concavidad hacia arriba) son:

 $Reduce[D[f[x], {x, 2}] > 0, x]$  $7.1976 < x < 16.0713$  |  $27.1443 < x < 36.0186$  Los intervalos donde la segunda derivada es negativa (concavidad hacia abajo) son:

**Reduce**  $[D[f[x], {x, 2}] < 0, x]$  $x < 7.1976$  | | 16.0713 <  $x < 27.1443$  | |  $x > 36.0186$ 

Observamos que los puntos de inflexión (donde cambia la concavidad) se encuentran en x = 7.1976, 16.0713, 27.1443, y son los puntos:

**87.1976, f@7.1976D<**  ${7.1976, 42.7727}$  ${17.0713, f[17.0713]}$  ${17.0713, 46.3217}$ **827.1413, f@27.1413D<**  ${27.1413, 48.1238}$